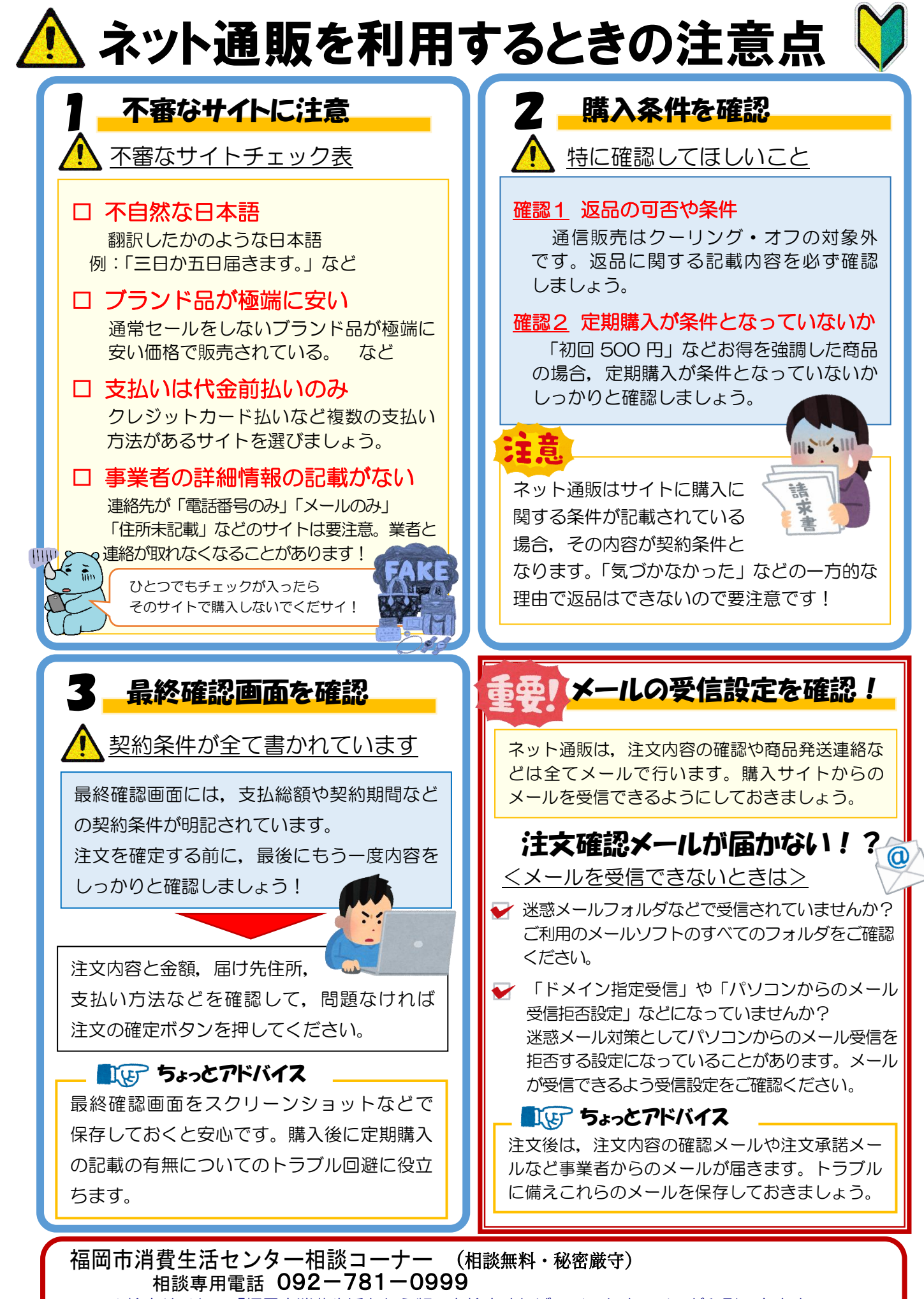

☆検索サイトで「福岡市消費生活かわら版」を検索すれば、バックナンバーが印刷できます。